## **Accessing Forms**

**Using the Go To**  Follow these steps to access a form using the **Go To** field. **field** 

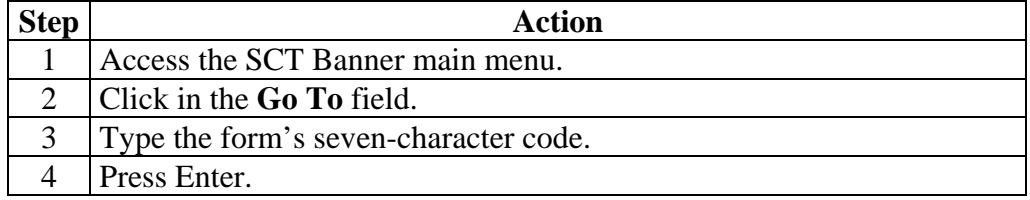

**Using the hierarchical** 

Follow these steps to access a form using the hierarchical menu.

**menu** 

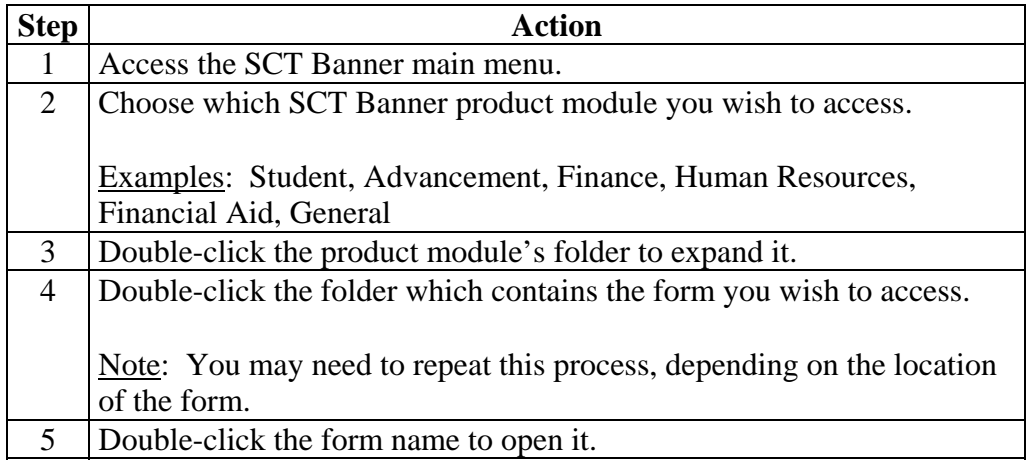

**Using the Site Map**  Follow these steps to access a form using the Site Map.

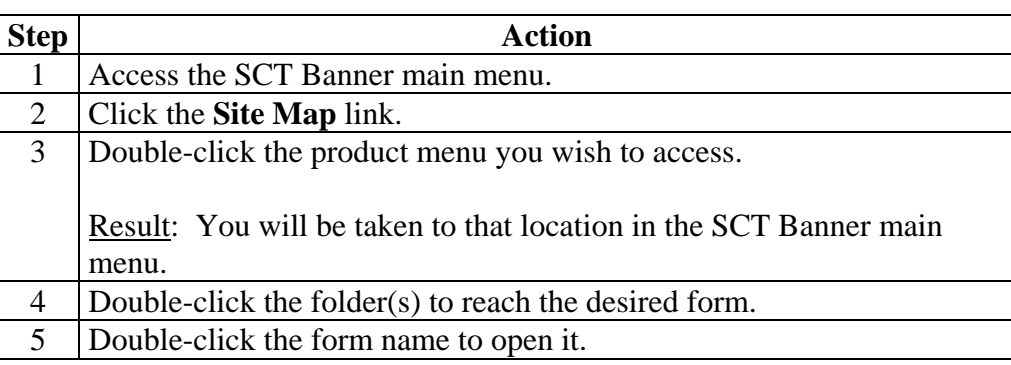